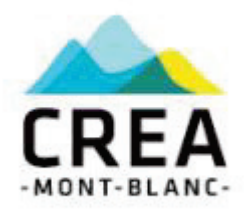

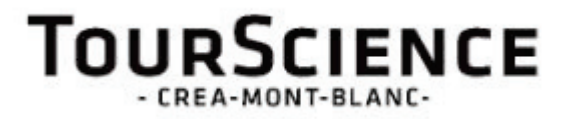

# Bilan des Séjours Tests TourScience – été 2016

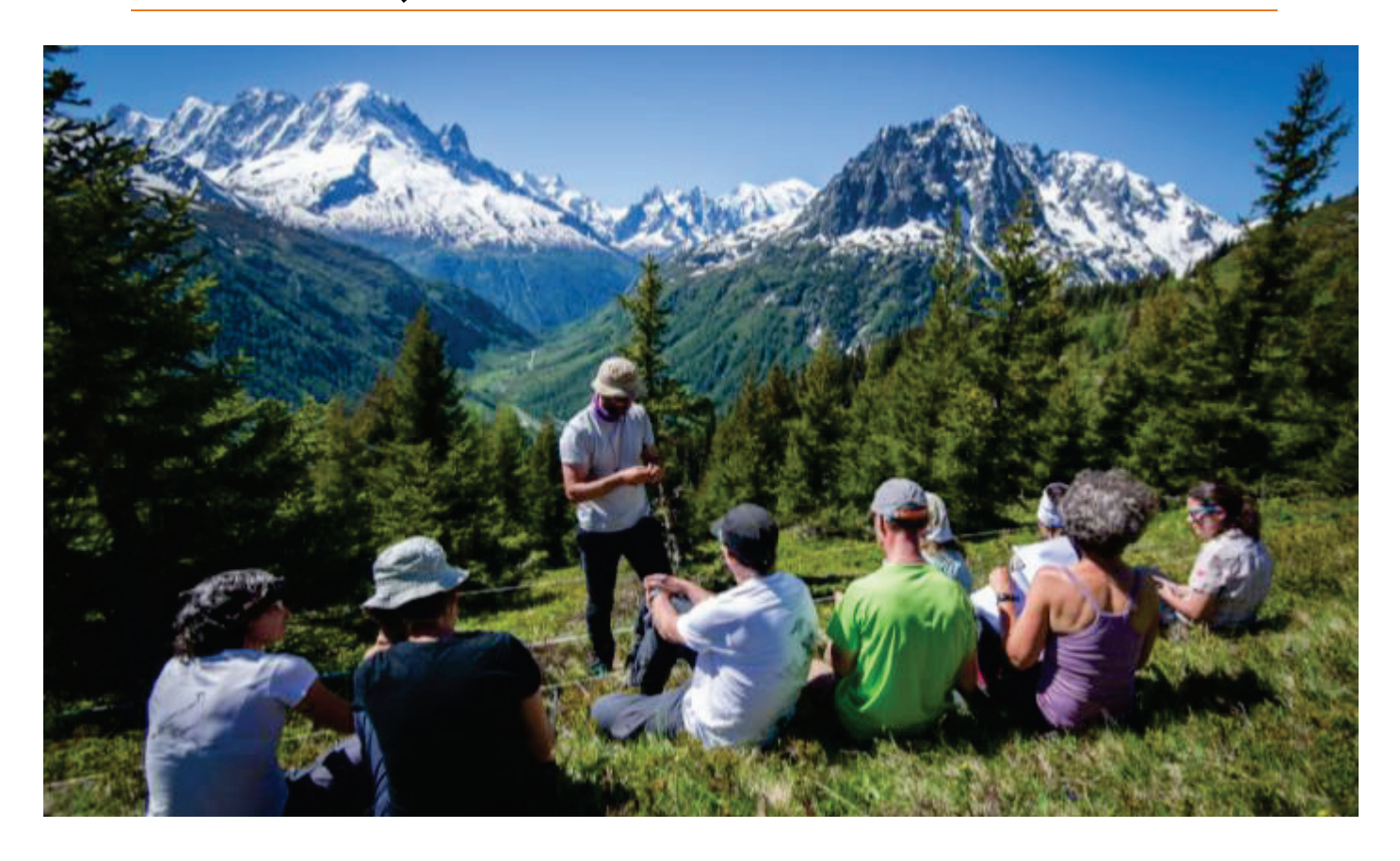

Octobre 2016

# Table des matières

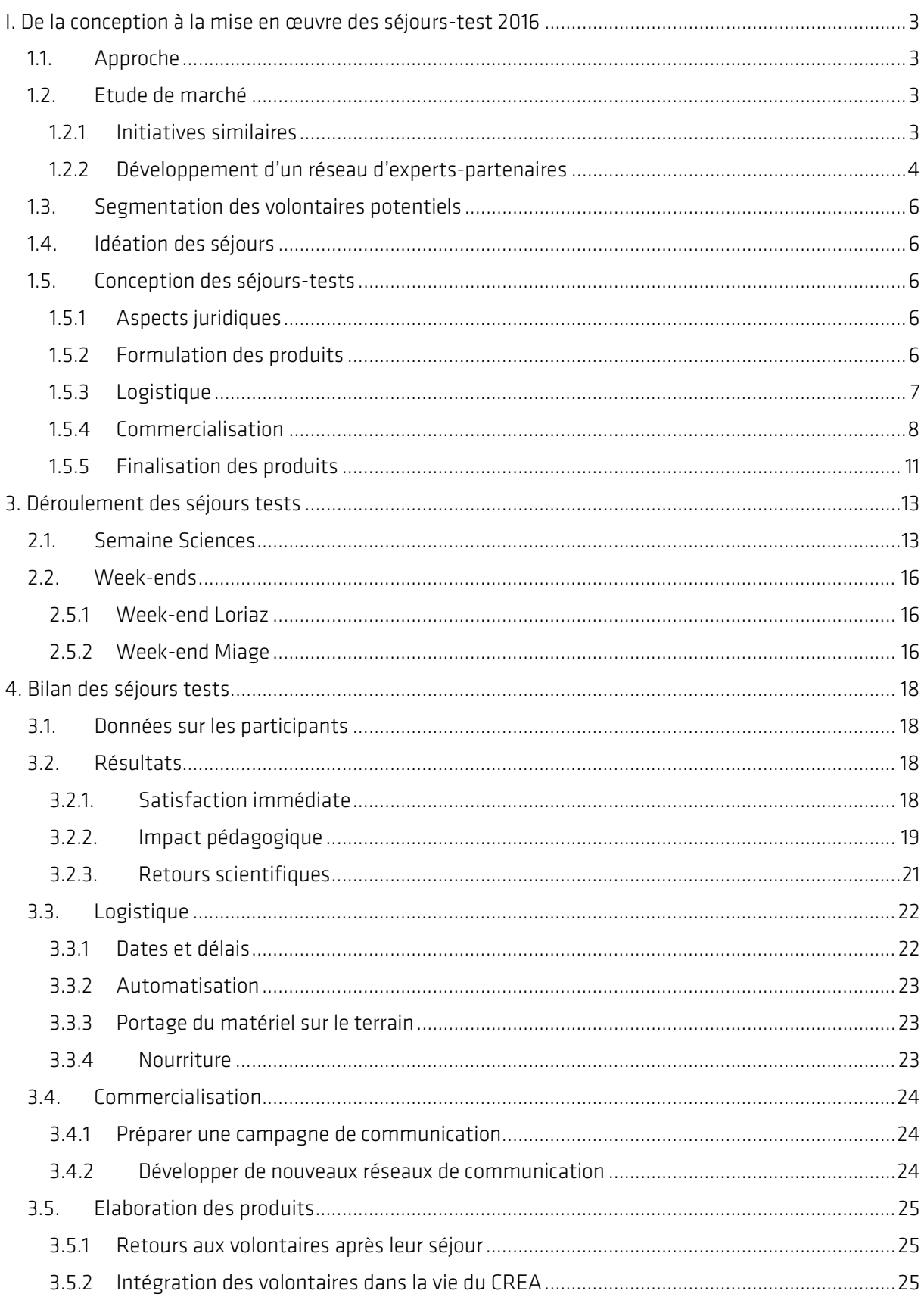

<span id="page-2-0"></span>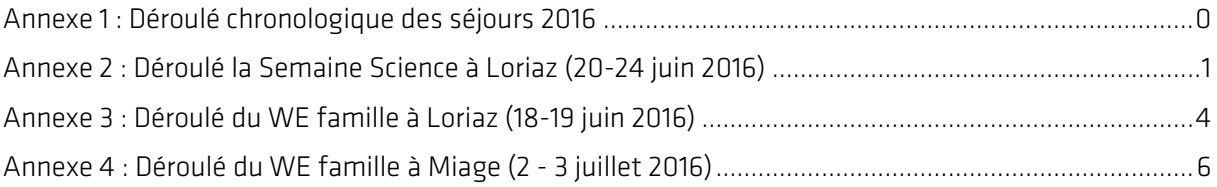

## I. De la conception à la mise en œuvre des séjours-test 2016

### <span id="page-3-0"></span>1.1. Approche

Depuis février 2016 et le début du projet TourScience, le CREA a pris deux directions :

Préparer deux produits tests pour le marché français à réaliser durant l'été 2016 (soit 5 mois plus tard).

3

Préparer l'année 2017 et de nouvelles phases de test sur un marché anglosaxon.

C'est le modèle Earthwatch qui a été à l'origine des séjours d'écovolontariat du CREA et de TourScience. L'approche choisie par le CREA avant de faire de l'écovolontariat une de ses activités à part entière (et donc engager plus de ressources) à été d'obtenir une *proof of concept*, à partir de séjours-tests « réels ».

Nous avons opté pour une approche commerciale classique et une stratégie dite « d'effectuation », mais avec un timing beaucoup plus serré que d'ordinaire au vu de la durée du projet européen (février 2016-aout 2017) et du peu de temps alloué pour monter deux séjours-tests, les commercialiser et les réaliser.

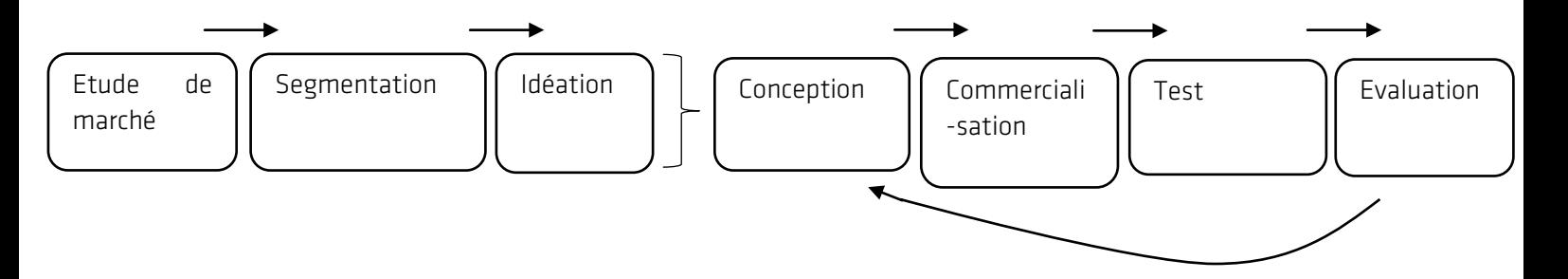

Concernant la volonté de ciblé le marché anglo-saxon, la démarche est relativement similaire mais sera appuyée par des consultants.

## <span id="page-3-1"></span>1.2.Etude de marché

#### 1.2.1 Initiatives similaires

<span id="page-3-2"></span>L'étude de marché est notamment basée sur

- le travail de *benchmark* réalisé par Chloé Bosselier en décembre 2015 par des recherches internet de projets similaires
- une courte recherche documentaire en interne par Bruno Cubizolle (bibliographie, recherche internet) et par Joel Didillon [\(Planète Urgence\)](http://www.planete-urgence.org/)
- un contact avec des chercheurs spécialistes de l'éco-tourisme et volontourisme (cf. [1.2.3\)](#page-4-0)
- un contact divers acteurs du volontourisme en France aux expériences similaires (e.g. Céline Arnal, fondatrice et directrice de [Cybelle planète](http://cybelle-planete.org/) et Axelle Jorcin, fondatrice et directrice d[e People](http://www.peopleandthesea.org/fr/) and the sea).
- des réunions avec les Offices de Tourisme de Saint-Gervais, et de la Vallée de Chamonix.

Ce travail de recherche avait pour objectifs :

- Se familiariser avec les concepts de volontourisme.
- Comprendre dans quelle mesure le projet Tourscience pouvait s'insérer dans l'offre touristique/volontariat actuelle en France et à l'étranger.
- Cerner les enjeux majeurs de l'activité de volontourisme.
- Approfondir le *benchmark* réalisé par Chloé, notamment sur le marché français.
- Etudier les produits de volontourisme scientifique existant.
- Obtenir une première idée des caractéristiques des potentiels segments de marché.

Le concept de volontourisme est un terme à employer avec précautions. Plusieurs modèles économiques de volontourisme ont été ouvertement contestés pour leur caractère purement commercial, faussement « bénévole ». Il est très facile de basculer dans le côté « agence de voyage », et donc très important de garder un code de l'éthique. Il s'agit d'un marché de niche en Europe, il est donc assez complexe d'établir une segmentation.

#### 1.2.2 Développement d'un réseau d'experts-partenaires

<span id="page-4-0"></span>Depuis le printemps 2016, le CREA s'entoure d'enseignants-chercheurs partenaires qui apportent bénévolement leur expertise et se préparent à engager celle de leurs étudiants sur différents aspects du projet. En effet :

- Le participatif est un mot d'ordre au CREA : proposer le projet à divers groupes de réflexion c'est ouvrir des portes à la créativité et à l'innovation.
- Mobiliser des étudiants pour des tâches diverses peut nous aider à pallier le manque de ressources humaines nécessaires pour un projet de cette envergure.

Projets de collaboration en cours.

#### $\triangleright$  Carol Kline (Appalachian State University - Caroline du Nord)

Expertise : Volontourisme, Tourisme International, Tourisme alternatif, Tourisme durable, Connaissance des SAVEs (Scientific, Academic, Volunteering and Educational – segments de tourisme de niche)

Visite à Chamonix mi-juin 2016 pendant deux jours.

Implication :

- Mise à disposition de son réseau et ses connaissances du marché américain.
- Médiation et appui au consultant américain que le CREA a recruté.

- Mobilisation de ses étudiants pour développer un séjour (*itineraries*) destiné à des étudiants américains/internationaux et mettre en place un processus d'évaluation de la satisfaction et de l'impact pédagogique.
- Mise en place d'une premier programme de *study abroad* en mai 2017 où 12 de ses étudiants viendraient à Chamonix travailler avec le CREA sur une étude de marché américaine parmi les Américains visitant Chamonix à ces dates et sur la conception des séjours pour Américains. Le *study abroad* (étudiants encadrés par leurs enseignants lors d'un séjour noté, comptant dans leur cursus universitaire) est une des cibles potentiels du CREA, donc un bon test en 2017.

#### Isabelle Frochot (IAE Savoir Mont-Blanc - Université de Savoie)

Expertise : Tourisme international, Comportement du consommateur, Sociologie du tourisme, Communication touristique, Marketing expérientiel, Marketing touristique.

Implication :

- de 35 de ses étudiants en Master2 sur 12h de cours, centrée sur le « marketing expérientiel ». Le marketing expérientiel s'intéresse aux variables de mémorabilité d'une expérience par un touriste (e.g. éléments de surprise) avec l'idée de dépasser la satisfaction pour créer des souvenirs durables. C'est donc en lien avec notre problématique sur l'impact pédagogique de nos séjours sur le long-terme auprès des volontaires. Ces 35 étudiants viennent rencontrer le CREA le 16/09 et restituent leur travail le 20/10/2016.
- d'un binôme d'étudiants en Master1 sur du conseil au CREA sur un an, par exemple :
- Travail de segmentation du marché, identification de plusieurs niches et création de *customer personae* représentatives de chacune de ces niches.
- Analyse de notre stratégie de communication, réflexion sur l'intégration des différents médias que le CREA a mis en place et proposition de nouvelles initiatives en collaboration avec Charlotte.
- Gestion d'Adwords ; mise en place et gestion de campagnes ciblées basées sur un suivi statistique approfondi.
- Réflexion sur l'intégration des volontaires dans la vie du CREA sur le long terme ; à travers la création d'un espace communautaire et son animation.

### Roland Schegg (Haute école de gestion & tourisme de la HES-SO Valais)

Expertise : e-tourisme (distribution en ligne, qualité et benchmarking des sites web, internet mobile, web 2.0, diffusion et utilisation de la technologie).

Implication :

- de ses étudiants en Licence3 dans son cours d'e-tourisme sur deux journées pour la création d'une stratégie web – Site web, blog, campagne Adwords, CRM (*customer relationship management*), réseaux sociaux
- de lui-même pour nous assister dans l'automatisation de la logistique liée aux séjours.

 $\overline{\mathbf{5}}$ 

### 1.3.Segmentation des volontaires potentiels

<span id="page-6-0"></span>Une segmentation très primaire a été réalisée dans le peu de temps imparti et avec les informations disponibles, sachant que le marché de l'écovolontariat scientifique est un marché de niche balbutiant en Europe. Grâce aux séjours tests, et aux outils statistiques mis en place tels qu'Analytics ou Mail Chimp, nous sommes désormais en mesure de proposer une segmentation bien plus élaborée.

### <span id="page-6-1"></span>1.4.Idéation des séjours

Une matrice présentant plusieurs types de séjours a été élaborée, pour permettre au CREA de choisir dans une gamme large de séjours ceux qui correspondent le mieux aux objectifs du CREA qui sont :

- Collecter des données utiles aux recherches du CREA en démultipliant les efforts sur le terrain par la présence de volontaires.
- Avoir un rôle pédagogique en proposant des activités pratiques porteuses de sens et des rencontres inédites avec les chercheurs.
- Financièrement pérenniser les activités du CREA.

## <span id="page-6-2"></span>1.5.Conception des séjours-tests

#### <span id="page-6-3"></span>1.5.1 Aspects juridiques

Joël Didillion et Bruno Cubizolle ont travaillé à la fois :

- au montage fiscal des séjours afin que la contribution financière des écovolontaires pour leur séjour soit éligible à déduction fiscal,
- au montage juridique avec la Chambre des Associations pour obtenir l'autorisation d'organiser des séjours touristiques (agrément à travers l'immatriculation à Atout France de la Chambre des Associations).

### 1.5.2 Formulation des produits

<span id="page-6-4"></span>Deux séjours déjà imaginés en préparation au projet TourScience ont été affinés, une semaine sciences et un week-end sciences en Famille.

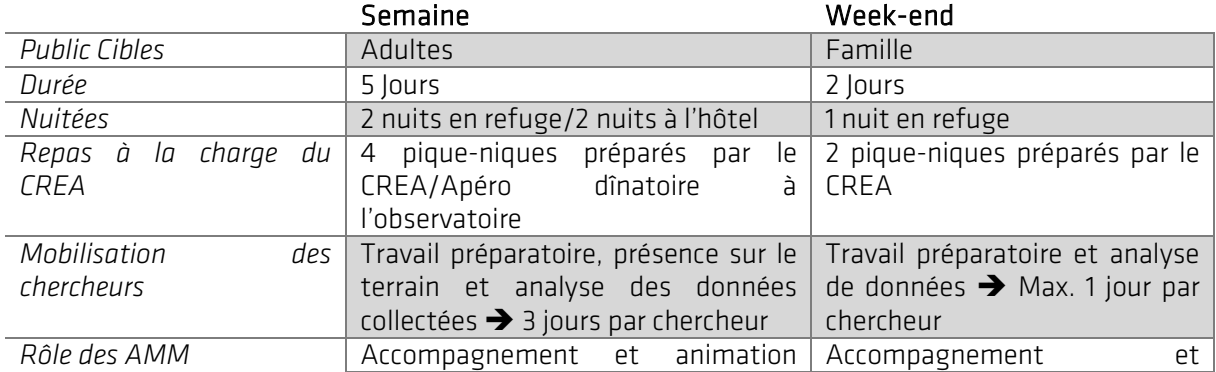

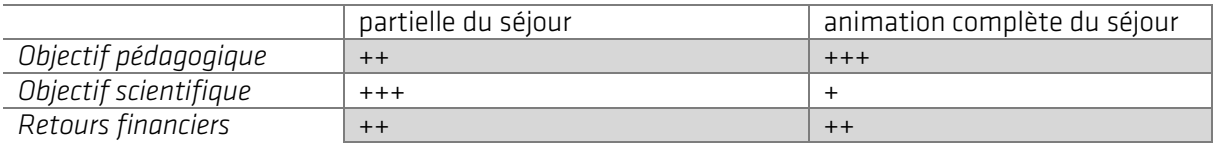

Replacés dans la matrice des projets potentiels, les deux séjours se situent ainsi (l'échelle de l'axe « besoins logistiques » et « mobilisation des chercheurs » sont inversées : le plus le point se trouve proche du centre du graphique, le mieux pour le CREA.

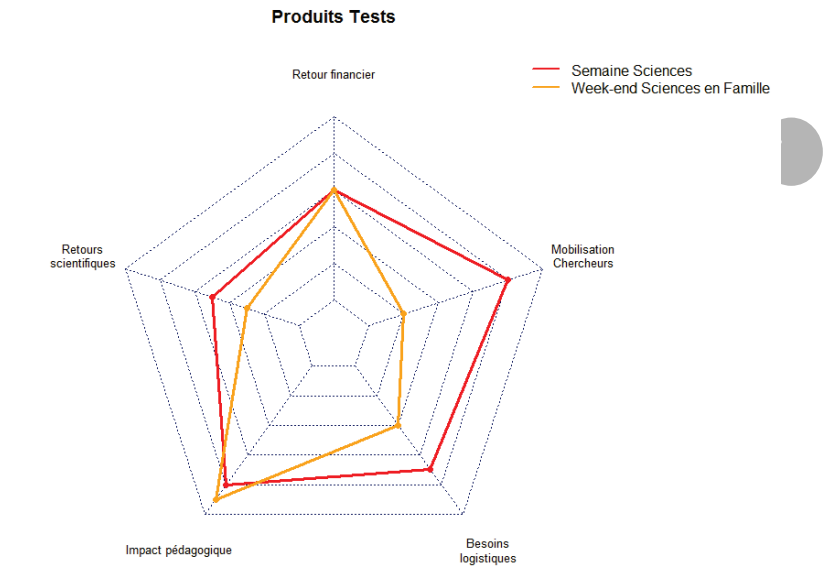

#### 1.5.3 Logistique

### <span id="page-7-0"></span> $\triangleright$  Logement des volontaires

Plusieurs options ont été étudiées : le gîte des Grassonnets géré par l'association CVM, l'hôtel de l'Arve et l'hôtel Pointe Isabelle. Même si le gîte des Grassonnets présente un certain cachet de par sa rusticité, il n'offre qu'un confort basique. Après avoir passé deux nuits en refuge, nous avons pensé que les volontaires préféreraient passer deux nuits dans un environnement « plus confortable » pour se reposer.

Le gîte de Loriaz: Plusieurs suivis sont en cours aux alentours du gîte de Loriaz, ce qui permet aux volontaires de rester à un même endroit tout en participant à une diversité d'activités. Bien connaître son environnement, rester à un même endroit afin d'en découvrir les recoins est un message intéressant à transmettre aux écovolontaires. De plus, les nouveaux gardiens ont présenté leur intention de supporter le CREA et le projet Tourscience. C'était donc l'occasion de tester cette collaboration.

Le gîte de Miage : Le CREA n'avait pas jusqu'alors de suivi en place à Miage. C'était donc l'occasion de tester un week-end dans une potentielle nouvelle zone d'étude.

### $\triangleright$  Nourriture

Nous voulions déléguer au maximum la création des pique-niques et de l'apéro dinatoire à un partenaire extérieur. Les diners et petits déjeuners ont été pris dans les refuges. Etant donné que nous n'avions que très peu de volontaires et seulement trois séjours, les traiteurs que nous avons approchés n'ont pas été intéressés par notre proposition. J'ai donc réalisé les pique-niques, ce qui <span id="page-8-0"></span>n'est bien entendu pas viable sur le long terme. En revanche, nous avons fait appel à la crêperie « demi-sel » pour l'apéro dinatoire du Lundi soir.

### 1.5.4 Commercialisation

#### $\triangleright$  Web

Nous avons bénéficié de la mise à jour du site internet du CREA pour réfléchir à un design propre au projet Tourscience. Avec Charlotte, nous avons travaillé sur une proposition de design initiale que nous avons soumise au designer. Le designer a retravaillé cette version trois fois en prenant en compte nos remarques. Une fois la version finale du designer prête, elle a été transmise aux développeurs d'Orange. Nous avons ensuite travaillé, Charlotte et moi, sur la finalisation des pages du site Internet. J'ai seulement participé à la création des pages du projet ToursScience. Nous avons créé les contenus, choisi les photos etc.

Contenu web réalisé pour le projet TourScience :

- Page « Notre approche » : décrit la vision du CREA concernant le projet Tourscience.
- Pages « Nos séjours » : décrient chaque séjours en détails.
- Page « FAQ ».
- Page « Lien utiles » : extra informations nécessaires aux volontaires.
- Page « Le projet TourScience » : décrit en détails le projet européen.
- Document PDF : Liste de l'équipement nécessaire.

Nous avons par ailleurs utilisé Google Analytics pour suivre les performances de notre site Web. En complément, j'ai mis en place plusieurs campagnes publicitaires sur Adwords afin d'attirer de nouveaux visiteurs sur notre site.

#### Amélioration site web :

Le site web est fonctionnel. En revanche, pas mal d'améliorations restent à prévoir :

- Automatiser le processus de réservation
- Améliorer la globalité, les contours liens avec nos réseaux sociaux
- Créer un espace de partage de témoignage des volontaires, préférablement connecté ave le blog
- Assurer un meilleur suivi des pages web grâce à Analytics pour améliorer le trafic

#### $\triangleright$  Revendeurs

Nous avons aussi établi plusieurs partenariats avec des revendeurs. Nous nous sommes uniquement associés avec des partenaires partageant notre code de l'éthique. L'intérêt de ces partenariats était de tester plusieurs hypothèses :

- Ces relais ont d'ores et déjà une clientèle très ciblée qui a un intérêt potentiel à participer à nos séjours.
- Ces relais vont nous assurer une visibilité importante à travers leurs propres réseaux de communications.
- La plupart de ces relais sont des associations (e.g. Cybelle Planète) ayant décidé de mener une activité similaire. Nous pouvons donc bénéficier de leur expérience pour monter notre projet.

Le CREA est donc associé avec plusieurs « revendeurs ». Bien sûr, ces revendeurs perçoivent une marge pour chaque volontaire recruté.

Objectif Sciences International – Vacances scientifiques : Objectif Sciences International a développé un modèle de Séjour de Vacances d'Apprentissage par la Pratique qui permettent aux participants de se rendre utile sur des Projets de Recherche Réelle, au service du Développement Durable. En 2005, Objectif Sciences International a été la première institution à créer des opérations de Recherche Réelle sur des Séjours de Vacances, et a ouvert la voie à la Recherche Participative. Marge : 10%.

#### [www.objectif-sciences-international.org](http://www.objectif-sciences-international.org/)

Cybelle Planète – en cours : Cybelle Planète est une association d'écologie participative qui a pour but la préservation de la biodiversité. Interface entre les spécialistes de la biodiversité et le grand public, CP a développé des projets écocitoyens : des missions d'Écovolontariat et un programme de sciences participatives en mer méditerranée : Cybelle Méditerranée. Marge : 30%.

#### [www.cybelle-planete.org](http://www.cybelle-planete.org/)

Escursia : Première agence de voyages naturalistes, scientifiques et écosolidaires en France, notamment en partenariat avec le CNRS. Marge : 15%.

#### [www.escursia.fr](http://www.escursia.fr/)

Mountain Access : Basé dans le Mountain Store de Quechua à Passy, Mountain Access est un revendeur local d'activités outdoor.Marge : 5% sur les semaines, 10% sur les WEs.

#### [www.mountainaccess.fr/index.php/fr](http://www.mountainaccess.fr/index.php/fr)

S'associer avec ces partenaires n'a pas été très fructueux, et nous a couté beaucoup de temps et d'énergie. Ils se sont contentés d'ajouter nos séjours à leurs offres mais n'ont pas communiqué sur leurs différents réseaux de diffusion. Résultat, aucun de nos volontaires n'est passé par un revendeur.

De plus l'association avec des revendeurs risque à terme de ternir l'image du CREA en le rapprochant d'une agence de tourisme. Nous avons été tout de même très précautionneux dans la sélection des partenaires mais nous ne contrôlons pas leur communication. Le CREA ne doit pas être rattaché à certains messages évoquant la communication d'un organisme de tourisme.

#### $\triangleright$  Communication

Concernant la communication, nous avons fait, je crois, au mieux au vu du temps alloué. Charlotte et moi avons créé un communiqué de presse à destination de nos contacts presse habituels. Nous avons aussi ciblé de nouveaux contacts presses spécifiquement pour le projet TourScience. Plusieurs groupes ont été ciblés en fonction des segments identifiés:

- Les Guides touristiques
- Les réseaux de presse de Randonnée et sports de montagne
- Les magazines de voyages et voyages alternatifs
- Les revues naturalistes
- Certains magazines seniors
- Les magazines professionnels de tourisme

Chaque communiqué de presse a été envoyé via MailChimp, un logiciel de gestion de Newsletter. Nous avons pu avoir une analyse complète des résultats. Les relances ont été orientées (mails et téléphones) selon ces informations.

Charlotte a mis en place une campagne de communication sur les réseaux sociaux.

Nous avons lancé plusieurs Newsletter sur des potentiels relais. Nous avons tout d'abord diffusé la Newsletter à notre base de données Newsletter (CREA et Phénoclim), puis à tous les clubs de randonnées de France listés sur le site de la FFR et d'autres clubs en Belgique, UK et Suisse. Nous avons diffusé une Newsletter auprès des associations locales de Chamonix et de clubs naturalistes. En fonctions des résultats (taux d'ouvertures et de clics) nous avons fait une à plusieurs relances pour les segments intéressés.

Ces efforts ont été relativement fructueux. Nous avons augmenté le trafic sur notre site web de manière considérable, et Charlotte a réalisé plusieurs interventions dans des médias de presse. E.g de certains résultats.

Radio :

France Inter : Qui a débouché sur un partenariat avec le Petit Futé RCF (09/06)

Presse :

Le Dauphiné Libéré (14 et 15/04) Active Mag (01/07) Montagne Magazine

Proposition télé :

Echappées Belles, France 5 Journal TV, France 2

Web :

Mountain Wilderness Tela Bonatica Echosciences

Quel Canaux ont été utilisés par les volontaires pour se rendre sur notre site web?

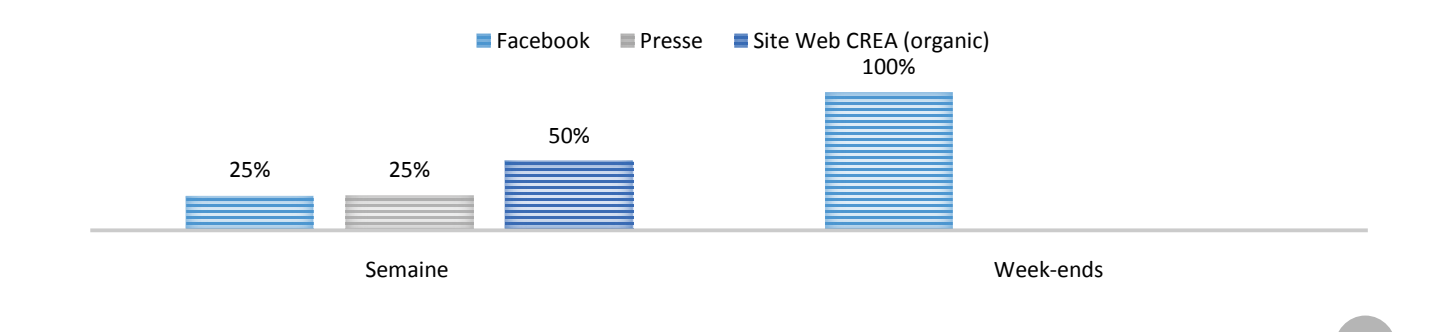

#### Amélioration communication :

- Travailler plus sur le public local – affichage et partenariat média direct (e.g radiomontblanc)

11

- Solliciter des relais de diffusion peu fait à part les clubs de randos et clubs naturalistes.
- Créer des campagnes Adwords ciblées spécifiques à chaque page web.
- Transmedias : beaucoup de supports disponibles au CREA.
- Partenariats marketing online/offline

#### $\triangleright$  Gestion client

Pour nous éviter des coûts de développement, nous avons opté pour un processus d'inscription assez complexe pour le volontaire. Le volontaire doit se préinscrire, en remplissant un formulaire sur notre site web. Nous le recontactons ensuite personnellement via email/téléphone pour lui envoyer un formulaire d'inscription à nous retourner et lui présenter les formalités de versement du don-mission. Après bonne réception de ce formulaire et du don-mission, nous confirmons l'inscription.

Ce processus laborieux a nécessité un gros travail de gestion des inscriptions – relance des préinscrits, suivi des paiements etc.

En revanche, ce processus d'inscription permet un premier contact personnalisé. N. Morisot commente

«J'ai apprécié que cette étape nous permette déjà d'être en contact avec des membres du CREA (contrairement à des processus d'inscriptions qui sont totalement dépersonnalisés), c'est assez motivant pour la suite ! »

Une fois inscrits, les volontaires nous ont contactés pour diverses raisons – demande d'informations, de documentations concernant nos recherches etc.

<span id="page-11-0"></span>Nous leur avons envoyés un guide de préparation complet deux semaines avant le début du séjour.

#### 1.5.5 Finalisation des produits

En parallèle, toute l'équipe a travaillé – un peu à la dernière minute – sur la finalisation des séjours.

Anne et Marjorie sur la préparation des protocoles et la mise en place de certains suivis en amont des séjours (placette ORCHAMP, test des caméras trap etc).

- Charlotte et moi sur la communication faite durant les séjours.
- Irène et Sandrine sur la préparation des parcours et l'animation des activités.
- Marie et moi sur l'évaluation.
- Et j'ai préparé les goodies pour les volontaires.

#### $\triangleright$  Communication faite durant les séjours

Nous avons eu un moment de réflexion pour décider des outils de communication à mettre en place durant les séjours. Nous en avons discuté plusieurs fois en réunion d'équipe. Sans être trop intrusif, nous voulions mobiliser les volontaires au maximum et communiquer sur leur ressenti.

Les outils de communication mis en place

- Des billets de blogs rédigés par les volontaires durant le séjour.
- De courtes vidéos de témoignage réalisées le dernier jour de la semaine sciences.
- Des photos tout au long des séjours. Sylvain Gatti, s'est aussi rendu sur le terrain lors du mercredi de la semaine sciences pour prendre des très bonnes photos.
- Une activité sur les divers réseaux sociaux pour partager tous ces contenus tout au long des séjours.

Le résultat de ces deux évaluations se trouve dans la deuxième partie de ce dossier.

#### $\triangleright$  Préparation de l'évaluation

Nous avons travaillé avec Marie sur la préparation de l'évaluation des séjours. J'ai réalisé, assez rapidement, un questionnaire de satisfaction. Marie quant à elle, a développé un guide d'entretien pour réaliser des interviews de 20 minutes environ avec chacun des volontaires. A travers ses questions, Marie a cherché a évalué l'impact pédagogique de chaque séjours. Finalement, Marie n'a réalisé que 4 interviews, avec les volontaires de la semaine sciences. Concernant les participants aux week-ends, nous avons rajouté les questions de Marie sur le questionnaire de satisfaction.

Nous avons défini deux types d'évaluation :

- L'évaluation de la satisfaction sur le court terme. J'ai créé un simple questionnaire d'évaluation intégrant plusieurs variables qualitatives et quantitatives d'un séjour touristique disons « classique » tels que le processus de réservation, la taille et bonne entente du groupe, la qualité du logement, la disponibilité des intervenant etc.
- L'évaluation de l'impact pédagogique des séjours en tant que véritable outils de médiation. Marie a travaillé sur cette évaluation beaucoup plus complexe. Elle a d'abord discuté de ce projet avec Isabelle Frochot, spécialiste du marketing expérientiel. En conclusion, Marie a développé un guide d'entretien pour réaliser des interviews de 20 minutes environ avec chacun des volontaires. A travers ses questions, Marie a cherché a évalué l'impact pédagogique de chaque séjours. Finalement, Marie n'a réalisé que 4 interviews, avec les volontaires de la semaine sciences. Concernant les participants aux week-ends, nous avons rajouté les questions de Marie sur le questionnaire de satisfaction.

La réalisation de notre évaluation a été faite dans l'urgence, deux semaines avant le début des séjours. Nous avons appris – littérature sur le sujet et interview avec C. Kline et I. Frochot – qu'il est très difficile de mesurer l'impact pédagogique sur le long terme de tels séjours.

Isabelle Frochot va faire travailler ses étudiants de master sur l'élaboration de méthodes d'évaluation. La restitution de leur travail aura lieu mi-Octobre.

#### Amélioration Evaluation

- Les volontaires avaient beaucoup de choses à dire. Le temps des interviews étaient très restreints - 25 min. Nous devons considérer un créneau plus important.
- Réfléchir au(x) format(s) de l'évaluation, un questionnaire papier en plus d'une interview et d'une vidéo peut paraître long pour les volontaires.

#### $\triangleright$  Préparation des goodies

Je me suis occupé de la création de carnet de terrain, offert au volontaire. Ce carnet représente un souvenir tangible de leur activité tout au long du séjour. J'ai aussi démarché plusieurs autres entreprises pour produire des goodies dans le futur : gourde métallique, sac canevas, T-shirt.

## <span id="page-13-0"></span>3. Déroulement des séjours tests

### <span id="page-13-1"></span>2.1.Semaine Sciences

Création d'un séjour à destination d'un public de volontouristes adultes dont nous n'avons toujours pas bien cerné le profil cible.

#### $\triangleright$  lour 1

Encadrants : Sandrine Goulmy (Accompagnatrice extérieure), Irène Alvarez, Marie Pachoud

8h30 – 16h30 Journée terrain d'introduction exploratoire aux Posettes.

800 m de dénivelé D+ / 5h de marche

- Lecture de paysage : faire découvrir un environnement de montagne et son fonctionnement dans sa globalité – écosystèmes, environnements gelés, aménagement du territoire.
- Présentation d'un milieu naturel.
- Présentation des grands phénomènes climatiques en montagne.
- Introduire la problématique de recherche du CREA.

- Pousser aux premiers questionnements.

17h Apéro Dinatoire – Crêperie Demi-Sel - à l'observatoire du Mont-Blanc.

- Rencontrer l'équipe du CREA et ses locaux.
- Moment de partage avec tous les membres de l'association.

21h Nuit à l'hôtel Pointe Isabelle

#### $\triangleright$  lour 2

Encadrants : Sandrine Goulmy, Irène Alvarez, Marjorie Bison

08h30 Départ pour Loriaz

Relevés Mésange dans les nichoirs du bas avec Marjorie.

12h00 Déjeuner au refuge en raison du mauvais temps

- Relevés Mésange et relevés de l'habitat
- Retour en raison de mauvais temps pour rentrer des données au refuge

19h00 Diner au refuge

Nuit au refuge

#### $\triangleright$  Jour 3 :

Encadrants : Sandrine Goulmy, Irène Alvarez, Marjorie Bison, Anne Delestrade, Cédric Dentant (chercheur botaniste extérieur), Bruno Cubizolle

08h30

- Relevés Grenouille sur les mares du haut
- Cartographie des mares: formes, dimensions, profondeurs
- Randonnée jusqu'à la placette ORCHAMP à 1900m pour rejoindre Anne, Cédric et Mariorie
- « Conférence » de Cédric sur la botanique et exercice de comptage du nombre d'espèces de plantes sur un mètre carré pour montrer la complexité d'un écosystème

#### 13h00 Déjeuner

- Relevés Crottes
- Relevés pièges micromammifères
- Mise en place des caméras trap pour piège photo
- Relevés placette 2100m

#### 17h00 Retour au refuge

- Analyse des photos prises par les caméras trap
- Discussion avec Cédric et Anne

19h00 Diner

Recharge des pièges micromammifères

#### $\triangleright$  Jour 4

Encadrants : Sandrine Goulmy, Irène Alvarez, Marjorie Bison, Anne Delestrade, Cédric Dentant, Bruno Cubizolle

6h00 Réveil matinal pour réaliser un protocole d'écoute des oiseaux avec Sandrine

#### 07h30 Petit déjeuner

- Relevés placette 2100m
- Relevés pièges micromammifères
- Discussion sur le chocard animée par Anne
- Pose de l'enregistreur à son sur la placette 2300m

#### 13h00 Déjeuner à côté du refuge

- Présentation de la station météo
- Redescente par la forêt
- Placette 1300m pour faire la mesure des arbres

#### 18h00 Arrivée à Chamonix

Soirée libre

#### $\triangleright$  Jour 5

Encadrants : Sandrine Goulmy, Irène Alvarez, Marjorie Bison, Anne Delestrade

08h30 Départ pour le Montenvers

- Mise en place de placette pour le protocole LIDAR de Brad
- Mesure de végétation

12h00 Déjeuner puis redescente

#### 14h00 Restitution finale

- Présentation des résultats de phénologie par Marjorie
- Rentrer les données
- Bilan scientifique et discussion

Evaluation de l'impact pédagogique par Marie

- Interview de chacun des volontaires afin de connaître leur ressenti
- Interview vidéo de chacun des volontaires pour créer du contenu de communication

### <span id="page-16-0"></span>2.2. Week-ends

### <span id="page-16-1"></span>2.5.1 Week-end Loriaz

Encadrants : Irene, Sandrine (accompagnatrice extérieure)

### $\triangleright$  Jour 1

08h30 Départ pour Loriaz

- Relevés Grenouille à l'église
- Relevés Nichoirs dans 2 nichoirs du bas

#### 11h00 montée au refuge

- Marche pédagogique, explication et discussion sur le chemin
- 14h00 Déjeuner au refuge en raison du mauvais temps
	- Descente à la placette 1900m
	- Relevés crotte
	- Relevés mésange au nichoir 217 seulement pour la démonstration (purement pédago)

#### 16h00 Retour au refuge en raison du mauvais temps

- Préparation des pièges micromammifères
- Création du crottier (inventaire des types de crottes présentes)

Dîner et soirée au refuge

### $\triangleright$  Jour 2

08h00 Petit déjeuner

- Installation des pièges micromammifères et des caméras trap

10h00 Retour au refuge en raison du mauvais temps

14h00 Redescente

- Relevés Grenouilles

#### 2.5.2 Week-end Miage

<span id="page-16-2"></span>Encadrants : Irene (accompagnatrice extérieure), Bruno

#### $\triangleright$  lour 1

Départ 8h30 du parking de la Gruvaz. Montée en direction de l'alpage de Miage.

- Marche pédagogique

- Présentation du CREA et des problématiques de recherche
- Premiers questionnements

#### Arrivée à 11h30 au refuge

- Introduction au logiciel SIG lecture de paysage
- Etude de l'évolution du pastoralisme

#### 13h30 Repas

#### 14h30

- Relevés sur des placettes de végétation (cartographie de végétation)

#### 16h00

- Discussion avec le gardien de refuge sur l'évolution du pastoralisme dans l'alpage de Miage

17

- Séparation en 2 groupes : le premier a trié les photos prises par les caméras trap lors des précédents séjours et le second est parti installé les caméras trap sur un nouveau site

#### 19h00 Dîner et soirée au refuge

#### $\triangleright$  Jour 2

06h30 Réveil matinal

- Collecte de la caméra trap posée la vieille
- Protocole d'écoute des oiseaux

#### 07h30 Petit déjeuner

08h00 Départ pour les protocoles marmottes

- Cartographie des terriers de marmottes
- Installation de la caméra trap
- Protocole placettes de végétation

#### 12h00 Déjeuner

- Monter au Chalet du Truc pour l'étude d'une mare
- Protocole Grenouille

#### 15h00 Descente

# <span id="page-18-0"></span>4. Bilan des séjours tests

### <span id="page-18-1"></span>3.1.Données sur les participants

Ces séjours tests ont permis de mieux déterminer les segments cibles. Il est important de bien déterminer les traits de caractère de ces segments afin de les cibler au mieux dans le futur.

Séjours Sciences :

- Les quatre volontaires sont de bons marcheurs. Ils randonnent régulièrement et assez souvent en montagne. Ils sont actifs et motivés. Ils supportent bien réveils matinaux et longues journées rythmées.
- Deux volontaires sont des locaux résidant dans la vallée Vallorcine et Argentière. Les deux autres viennent de Belgique et d'Angers.
- Aucun des volontaires ne possèdent de formation Scientifique mais ont un vif intérêt pour les environnements de montagne.
- Les volontaires ont un haut niveau d'éducation e.g. ingénieur, journaliste.
- Agés de 34 à 60 ans
- Les volontaires se sont inscrits seuls au séjour

Week-ends :

- Les quatre volontaires adultes sont de bons marcheurs. Ils randonnent régulièrement et assez souvent en montagne. Ils sont actifs et motivés. Ils supportent bien réveils matinaux et longues journées rythmées.
- Les 3 enfants sont aussi habitués à la randonnée en montagne, seul Théo à un peu de mal en fin de journée.
- Un couple avec leur petit fils (de Poitiers), une mère de famille avec ses deux enfants (de La Tour 74) et une inscrite seule (de Vallorcine).
- Haut niveau d'éducation e.g. un Chercheur, Jean-François Cerisier.
- Agés de 10 à 69 ans.

### <span id="page-18-2"></span>3.2. Résultats

#### 3.2.1. Satisfaction immédiate

<span id="page-18-3"></span>Les volontaires ont été ravis de leurs séjours. La meilleure manière de l'illustrer est de présenter directement leur ressenti :

Quelques exemples de réactions recueillis auprès des volontaires ayant participés aux week-ends :

Isabelle Boucetta commente :

« Les Plus du séjour:

Sentiment de satisfaction importante liée au partage d'expérience de la part des professionnels et à la rencontre avec l'équipe et les autres volontaires.

Les Moins du séjour :

Je n'en vois pas sincèrement. La pluie à Loriaz ? »

Jean-François Cerisier commente :

« Les Plus du séjour:

La qualité des deux encadrants, l'intérêt scientifique, les relations à l'intérieur du groupe

Les Moins du séjour :

Chamonix est trop loin de Poitiers mais nous le savions déjà. »

#### <span id="page-19-0"></span>3.2.2. Impact pédagogique

#### Perception et Réaction des volontaires après le séjour semaine par entretiens qualitatifs

Les entretiens se sont déroulés le vendredi après-midi, ce qui correspond à la fin du séjour. Les entretiens n'ont été réalisés qu'auprès des volontaires de la semaine science. Sous forme d'entretien qualitatif semi-directif, chacun des volontaires s'est exprimé sur sa perception du changement climatique et a partagé son impression sur l'évolution de sa connaissance durant le séjour.

Chacun des volontaires a été interrogé seul. Les entretiens guidés par Marie Pachoud ont duré en moyenne 25min.

La perception des volontaires de l'impact du changement climatique sur les environnements de montagne, avant le séjour, était principalement le recul glaciaire. Tous avouent avoir connaissance du phénomène du retrait glaciaire par les médias relayant ce phénomène « spectaculaire », « choquant », « marquant ».

Les personnes résidentes de la vallée de Chamonix ont cependant une perception plus fine des changements. Nelly s'interroge sur son ressenti des changements météorologiques saisonniers et les changements climatiques profonds. Par exemple elle remet en question la perception qu'elle a de l'enneigement au fil des saisons. François, quant à lui, dit « vivre » le changement climatique depuis une trentaine d'année.

Ce qui unit les 4 volontaires c'est qu'aucun n'avait particulièrement connaissance de l'évolution de la faune et de la flore face au changement climatique :

« J'avais peu d'éléments sur l'impact du changement climatique sur la faune et la flore. »

« Ce qu'on entend c'est qu'il y a du changement et que les glaciers fondent […] Apres sur les autres choses je n'en sais pas plus que ça. »

« Avant de venir j'étais plus consciente du phénomène abondance mais moins sur les questions phénologique et sur les capacités d'adaptation ou pas d'ailleurs de chacune des espèces en particulier ».

#### $\triangleright$  Une volonté de participer, de faire

Bien que les 4 volontaires aient un profil professionnel différent et des lieux de vie éloignés, tous ont une même volonté au moment de l'inscription : mieux comprendre l'impact du changement

climatique en montagne, participer aux recherches faites sur cette thématique, aider les chercheurs dans leur quotidien, sont leurs motivations.

En ce qui concerne le cadre et la pratique de la randonnée sportive, ce n'est pour eux, qu'un plus. Pour Nelly et François ils sont en terrain connu donc ils n'ont pas besoin d'être guidés sur ces sentiers. Marie-Claire et Christian, adeptes de randonnées, sont quant à eux autonomes dans ce domaine. L'idée du volontariat est bien ce qui les a menés jusqu'à l'inscription au séjour.

« Je pense que je suis en plein de ce que j'imaginais même si je n'imaginais pas spécialement. L'explication était suffisamment claire. Je venais vraiment pour le « faire » « participer » « découvrir » « approfondir ». Comme je savais que c'était dans ce cadre-là, je savais que ça pouvait coller ».

« Je ne m'attendais pas à faire des « travaux pratiques », je me demandais bien quel type de travaux on allait faire. Je me doutais qu'on allait voir des protocoles et tout mais j'avais aucune idée de comment on allait participer. Finalement peu importe la manière je voulais voir ce qu'on allait faire, et je voulais vraiment comprendre mon environnement de vie. Ce séjour est un premier pas qui répond à cela ».

« Ma sensibilité et ma volonté d'en savoir plus ».

« Oui bien sûr, mais c'est aussi l'idée d'aider, c'est important. Dans l'annonce du site internet c'est vrai que c'est très clair, on comprend bien que l'on va participer, aider, découvrir ».

L'organisation et le déroulé de la semaine sont conformes à ce qu'ils ont pu lire sur le site. Mais ils ne s'attendaient pas à découvrir autant sur les écosystèmes de montagne. L'aspect pluridisciplinaire du séjour est un point souligné par tous. La manière dont la connaissance a été abordée cette semaine a été très appréciée, Christian évoque une chaine scientifique dont les chercheurs sont chacun un maillon.

### $\triangleright$  Un regard changé

Une semaine d'immersion comme TourScience change fondamentalement le regard des volontaires. L'ensemble des notions acquises durant la semaine permet une nouvelle approche de la montagne. Cette approche de la montagne par la science, par des questionnements, des hypothèses, des réponses ou non, sont autant d'aspects qui ont participé à changer l'approche qu'avaient les visiteurs du milieu montagnard.

La journée à la Mer de Glace semble avoir été le point clé pour que les volontaires se rendent compte de l'évolution de leur regard. En effet, lors de l'excursion à la Mer de Glace le vendredi matin, les volontaires se sont surpris eux-mêmes en constatant que leur regard s'est davantage posé sur la végétation que sur le glacier et les sommets. Leur perception des éléments fut différente :

« Ça m'a frappé ce matin au Montenvers, en fait au sommet il n'y a que des mélèzes et je n'avais jamais remarqué ».

Ce séjour leur a donné envie continuer à explorer cette moyenne montagne, en se questionnant et prenant davantage de recul par rapport aux discours médiatiques sur le changement climatique en montagne.

« Mon regard dans le cadre de mes promenades ou de mes randonnées en montagne va être différent, même si je ne vais pas pouvoir tout identifier, relier ce que je vais percevoir dans le futur, c'est ma perception qui a/qui va changer pcq on est une petite éponge et que l'on s'est imprégné de certaines choses et que forcément notre regard il va être différent et c'était aussi l'intérêt de ce séjour. »

« La moyenne montagne je vais la voir différemment de ce que je la voyais maintenant ».

« Ce qui est certain c'est que je ne me serais pas questionné sur la même chose si j'étais venu sans le séjour science. Je pense que même dans un an mon regard restera changé. J'étais tellement dans l'attente de recevoir des informations que j'ai vraiment trouvé l'équipe à la hauteur dans le fait de donner la culture scientifique ».

#### $\triangleright$  Conclusions

Finalement le séjour a permis aux volontaires de se rendre compte que l'impact du changement climatique en montagne ne se voit pas que sur les glaciers comme le relais le monde médiatique. Les volontaires ont senti cette immersion dans le monde scientifique et dans les différents écosystèmes en fonction de l'échelle de travail. Leur regard et la manière qu'ils auront d'appréhender le milieu montagnard ont été touchés durant la semaine. Ils ont à cœur maintenant de transmettre ce qu'ils ont constaté. Conscients qu'ils ne pourront pas réexpliquer tout ce qu'ils ont appris, ils se sentent prêts à communiquer sur le sujet lorsque l'occasion se présentera, et seront plus critiques sur leurs lectures quant aux impacts du changement climatique sur les environnements de montagne.

### <span id="page-21-0"></span>3.2.3. Retours scientifiques

Le projet Tourscience a deux objectifs pour la recherche au CREA :

- Etre un véritable aiguillon de réflexion pour la recherche au CREA.
- Rapporter des données utiles aux chercheurs.

La démarche de création de protocoles à destination d'un public de volontouristes est clairement intéressante puisqu'elle demande de nouvelles réflexions. Nos chercheurs ont été poussés à orienter les suivis, à réfléchir à de nouvelles présentations des protocoles et à la mise en place de nouveaux suivis. Les séjours permettent de tester ces protocoles à moindre frais, de les aménager afin de les rendre faisables et plus rapidement actionnables dans le futur. Les séjours favorisent aussi la mise en place de nouveaux protocoles, et la sélection de nouvelles zones d'études (e.g. à Miage). En l'espace de trois mois, les chercheurs ont testé plus de protocoles participatifs que sur ces deux dernières années. Un autre aiguillon a également été la mise en place du programme ORCHAMP avec le CNRS, en parallèle des séjours.

Idéalement, les séjours doivent permettre la multiplication des observations et assurer une continuité dans les suivis.

#### $\triangleright$  Retours scientifiques

Protocoles simples que les volontaires pourraient réaliser seuls

Les protocoles simples à mettre en place, qui ne nécessitent pas nécessairement de surveillance des volontaires, sont généralement tout aussi chronophages pour les chercheurs. L'importance est alors de collecter une quantité de données collectées sur diverses zones géographiques. Ces données s'ajoutent aux bases de données du CREA. Les volontaires réalisent ces protocoles simples, ce qui permet aux chercheurs de gagner un temps considérable. Il s'agit par exemple des recensements à la volée – contact faune ou du protocole LIDAR.

Concernant les protocoles automatisés, le passage régulier des volontaires permet d'assurer la sécurité des donnés. Les chercheurs du CREA ne se rendraient pas si souvent pour collecter les données par manque de temps tout simplement. La caméra trap a un véritable intérêt pédagogique mais les données collectées ne présentent pas d'intérêt si le protocole n'est pas répété.

Protocoles nécessitant un encadrement des accompagnateurs ou chercheurs

Pour les protocoles plus complexes, nécessitant un gros effort des accompagnants afin de surveiller que les volontaires rentrent rigoureusement les données, il est clair que les internes du CREA réaliseraient ces protocoles bien plus efficacement.

- Protocoles très complexes

Pour les protocoles très complexes, nécessitant l'expertise des chercheurs, les volontaires ne peuvent qu'assister. Avoir un grand groupe de volontaires à gérer peut même devenir problématique.

#### $\triangleright$  Préparation et travail de traitement

Le travail de réflexion et de conception des protocoles, bien qu'intéressant pour les raisons présentées ci-dessus reste très chronophage. Les chercheurs ont été très mobilisés et ont du s'éloigner de leur travail en cours. Il est important de considérer cet aspect. Les chercheurs doivent minimiser leur implication dans ce travail préparatoire dans le futur. Le temps passé à la préparation des séjours devrait se réduire au fil du temps ; il est en parti lié à la nouveauté des séjours tests et à la mise en place de nouveaux protocoles. Désormais le CREA disposera d'une base de protocole déjà testés auprès des premiers volontaires.

Les données collectées doivent être utiles à la recherche. C'est souvent le défaut de séjours faussement participatifs qui engrangent des données mais ne les utilisent pas. Pour l'instant, les données collectées sont seulement stockées et visualisées. Il sera important d'intégrer les données des volontaires sur l'Atlas. Le traitement des données collectées durant le stage demande du temps – 1 jour de travail par séjour.

L'intérêt scientifique des séjours pour le CREA peut donc être renforcé à travers une meilleure organisation dans la préparation des protocoles et dans la gestion et l'utilisation des données.

### <span id="page-22-0"></span>3.3. Logistique

#### <span id="page-22-1"></span>3.3.1 Dates et délais

L'équipe du CREA a décidé d'annuler, début Juin, la semaine sciences de Juillet pour deux raisons.

- Nous n'avions qu'une seule inscrite et trois préinscrits n'ayant pas répondu à nos relances.
- Nous avons découvert que la marge réalisée sur les séjours serait soustraite au financement de l'union européenne.

Nous avons ainsi choisi d'annuler cette dernière semaine afin de concentrer nos efforts sur la préparation des autres séjours. C'était certainement trop prématuré d'annuler cette semaine un mois avant le début du séjour. Certaines personnes intéressées ne réservent peut être pas leurs vacances un mois à l'avance. Nous aurions pu attendre d'avantage pour profiter du bouche à oreille des premiers séjours, refaire une campagne de communication pour valoriser ce qui a été fait en juin et profiter de la pleine saison touristique pour faire de la communication locale. En revanche, cette décision a été poussée par des contraintes logistiques telles que la réservation de l'hôtel et des refuges.

Nous devons donc adapter nos messages de communication afin de pousser les inscriptions plus tôt. Aussi, il sera important d'automatiser les réservations des hôtels et des refuges.

La question de date et de délais est un véritable enjeu. Concernant les premiers séjours, nous avons seulement commencé la communication 3 mois avant le début du premier week-end. Il est crucial de présenter les dates des prochains séjours relativement tôt, et de laisser les réservations ouvertes le plus tard possible.

Ce sera très difficile pour Charlotte de communiquer sur TourScience à la rentrée sans présenter de nouvelles dates de séjours. Ces dates pourront être modifiées au besoin.

Les volontaires participent aux recherches en cours. Il est rare que les chercheurs choisissent leurs dates de terrain à l'avance, indépendamment de la météo, de la précocité de la saison etc. Il est donc probable que nous soyons amenés à modifier les dates proposées.

<span id="page-23-0"></span>Un rétroplanning est proposé en annexe – cf. appendix 2

#### 3.3.2 Automatisation

Le casse-tête logistique de la réservation des refuges et des hôtels pourra être résolu en automatisant un maximum ces procédures. Cela implique bien entendu de gros coûts de développement que le CREA n'est pas en mesure de dépenser pour l'instant. Le CREA peut considérer le développement d'un partenariat afin d'améliorer le site web, ou de développer un nouveau portail web s'il décide de cibler un marché étranger- par exemple considérer la start-up Trekksoft www.trekksoft.com/en

#### 3.3.3 Portage du matériel sur le terrain

<span id="page-23-1"></span>Le portage du matériel a été assez mal géré pour l'un des WE. Il n'est pas possible d'emmener tout le matériel le même jour. Les montées de matériel doivent être réparties à l'avance, en profitant des pistes 4x4.

#### 3.3.4 Nourriture

<span id="page-23-2"></span>Faire les pique-niques, en interne au CREA n'est ni viable ni notre mission. Nous devons nous associer avec un partenaire assurant l'approvisionnement des pique-niques des volontaires. La soirée avec la crêperie demi-sel a été un réel succès. Je pense qu'il faut continuer à travailler avec eux dans le futur.

Partenaire potentiels - contactés :

- Basile Goy, chef à domicile info@basilechef.com
- Le Mazot 04 50 55 84 95

- Saveurs du Mont-Blanc - 06 74 17 59 92

### <span id="page-24-0"></span>3.4. Commercialisation

En fonction du scénario choisi, les efforts de communication afin de gagner en visibilité et d'attirer des volontaires seront plus ou moins importants. Dans tous les cas, le CREA doit concevoir une véritable campagne de communication, adapté au public ciblé.

#### <span id="page-24-1"></span>3.4.1 Préparer une campagne de communication

Nous avons fait au mieux au vue du temps alloué. Notre approche était cependant complétement artisanale. Nous aurons beaucoup plus de temps pour préparer une véritable campagne pour les prochains séjours :

- Mettre en place une campagne rythmée autour de moments clefs et organiser nos actions de communications et relances en fonction.
- Définir plusieurs segments cibles afin de réaliser des messages ciblés et de sélectionner des outils de communication adaptés.
- Mobiliser les différents supports disponibles au CREA et réaliser des messages transmedia.
- Mettre en place un suivi des différentes actions de communication : Analytics/Mail Chimp.

### 3.4.2 Développer de nouveaux réseaux de communication

<span id="page-24-2"></span>Les premiers résultats de nos efforts de communication semblent à première vue positifs. Nous avons réussi à réunir 14 inscrits en très peu de temps. Nous avons majoritairement utilisé nos réseaux existants et essayé autant que possible de cibler de nouveaux segments. La moitié des inscrits sont des locaux avec des intérêts relativement similaires. Nous avons donc plutôt bien réussi à toucher cette niche rapidement. Mais cette niche est très petite. Bien sûr, ce résultat est directement lié à nos réseaux de communication existants qui nous ont offert une visibilité très locale.

Nous devons continuer à cibler de nouveaux relais de communication afin de toucher des segments plus larges, qui répondront moins vite certainement.

- Continuer à cibler de nouveaux relais de communication et adapter nos messages aux divers publics cibles afin de pousser à leurs diffusions – e.g. clubs de randonnée et club naturalistes.
- Utiliser des réseaux de communication sans attaches géographiques tels que les réseaux sociaux, où Google adwords dont nous bénéficions gratuitement à hauteur de 10 000 USD/mois.
- Faire de chaque volontaire un ambassadeur du projet TourScience auprès de son entourage
- Soutenir le bouche-à-oreille, en ligne notamment à travers la création d'une plateforme d'échange.

- Créer des actions de communication à Chamonix afin d'attirer l'attention d'un public de passage.

### <span id="page-25-0"></span>3.5. Elaboration des produits

Les produits tests proposés cet été ne sont pas complétement aboutis. Nous devons :

- Prendre en compte le bilan de ses séjours afin d'améliorer les prochains produits similaires.
- Réfléchir aux retours donnés et l'intégration des volontaires dans la vie du CREA sur le long terme.

#### <span id="page-25-1"></span>3.5.1 Retours aux volontaires après leur séjour

Quels retours pour un volontaire sur le court et long terme à la suite d'un séjour ?

L'horizon temporel des projets de recherche auxquels les volontaires participent est long. Les volontaires soutiennent un moment précis d'un projet de recherche. Les volontaires des séjours tests ne s'attendaient pas à des retours immédiats. Cependant, nous devons réfléchir à une forme de restitution finale pour chaque séjour et d'intégration des volontaires dans les activités du CREA sur le plus long terme. Le sentiment d'être utile, d'aider à un projet de recherche est une source de motivation très importante pour les volontaires.

#### N. Morisot commente :

« La vraie question que je me suis posée pendant le séjour est : a-t'on vraiment été utiles, ou est-ce que la présence de volontaire est-elle un ajout de travail trop important pour les encadrants ? (et donc, quel est le bilan de l'opération : plutôt du travail effectué en plus, ou plutôt de la charge en plus). Notamment parce que je me suis parfois demandé si la diversité des protocoles qui nous ont été présentés était « faite pour nous » (plus que pour les besoins du CREA). Mais si, comme on nous l'a dit, cela correspond vraiment au rythme du CREA, alors je pense que cette diversité était vraiment un plus. Mais bien sûr, je pense que la notion de volontariat (= aider) est essentielle, donc si les choses avaient été plus redondantes, j'aurais apprécié également ! »

Le vendredi après-midi de la semaine Sciences s'est déroulé à l'Observatoire.

L'idée de continuité est très importante. Certains volontaires ont trié des photos de caméras trap installées par d'autres volontaires lors d'un séjour précédent. Ils doivent être tenus au courant de l'évolution du projet, de son avancement.

<span id="page-25-2"></span>Le CREA disposera bientôt d'un espace de visualisation, qui permettra aux volontaires de retrouver les données qu'ils ont collectées grâce à la création d'un espace personnel.

#### 3.5.2 Intégration des volontaires dans la vie du CREA

Animer des communautés et faciliter l'interaction est un challenge majeur pour le CREA. Les volontaires ont tous fait part de leur envie de suivre le CREA, et de se porter volontaire au besoin. Nous n'avons pas vraiment réfléchi à une stratégie d'intégration des volontaires sur le long terme. Nous devons garder contact avec eux, les solliciter pour témoigner ou échanger avec de futurs participants. Comment créer un sentiment d'implication pour les volontaires ?

- Partager leur témoignage tout au long du séjour.
- Les inscrire dans notre Newsletter et donc les inviter à participer aux différents événements du CREA.
- Les inscrire sur notre liste de bénévoles qui assistent le CREA hors séjours, sans payer. Se pose ici une question de statut : les volontaires qui ont payé leur séjour deviennent ensuite bénévoles et effectuent des taches sans payer. Nous devons seulement confier des tâches qui ne nécessitent pas d'accompagnement –e.g. Tri de photo des caméras trap. Ces activités n'ont pas la même valeur qu'un séjour.
- Mettre en place une plateforme d'échange e.g. forum sur le blog, groupe Facebook etc.
- Les informer des premiers résultats obtenus sur les projets de recherche auxquels ils ont participé. On peut d'ores et déjà réfléchir au format de ces retours. Un article de blog qui explique le programme de recherche et les données collectées est certainement suffisant pour les volontaires.

## Annexe 1 : Déroulé chronologique des séjours 2016

<span id="page-27-0"></span>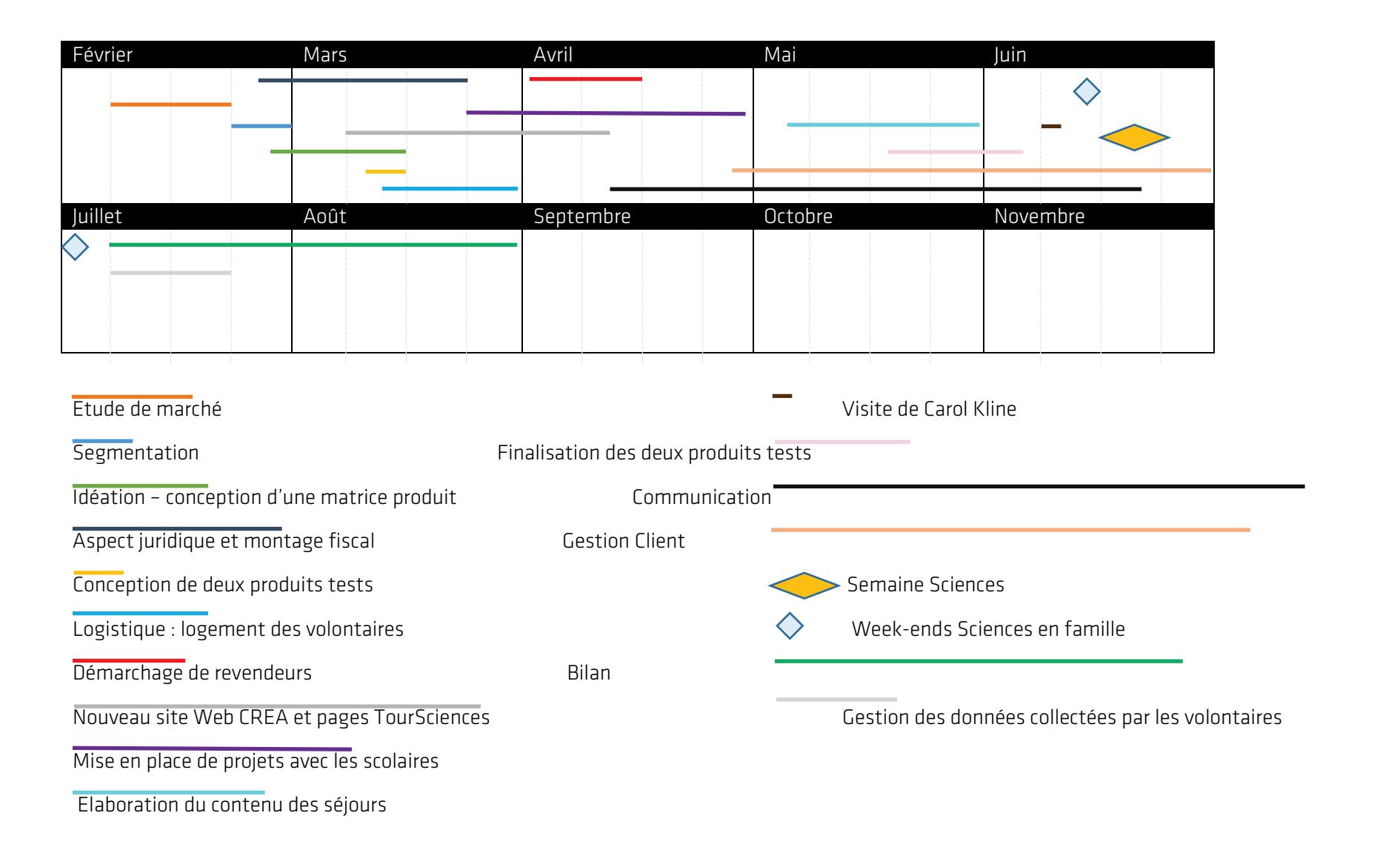

# Annexe 2 : Déroulé la Semaine Science à Loriaz (20-24 juin 2016)

<span id="page-28-0"></span>![](_page_28_Picture_173.jpeg)

![](_page_29_Picture_204.jpeg)

![](_page_30_Picture_24.jpeg)

# Annexe 3 : Déroulé du WE famille à Loriaz (18-19 juin 2016)

<span id="page-31-0"></span>![](_page_31_Picture_177.jpeg)

![](_page_32_Picture_55.jpeg)

# Annexe 4 : Déroulé du WE famille à Miage (2 - 3 juillet 2016)

<span id="page-33-0"></span>![](_page_33_Picture_185.jpeg)

![](_page_34_Picture_67.jpeg)